## **PageSpeed Insights**

#### **Movil**

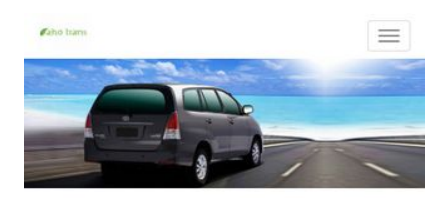

Aho Trans Rental Mobil Jogja Murah - Agen Sewa Mobil Terbaik di Yogyakarta

Aho Trans merupakan perusahaan penyedia rental mobil jogja dengan harga murah & terjangkau mulai sewa mobil dengan supir ,sewa mobil supir dan bbm maupun sewa mobil all in, Layanan kami meliputi penyewaan mobil harian, sewa mobil pengantin ,sewa mobil wisata ,antar jemput bandara maupun drop ke luar kota. Kami menyediakan mobil yang berkualitas bagus dan nyaman mulai tahun 2016 sampai tahun 2017 .Sebagai agen sewa mobil terbaik di Yogyakarta kami berkomitmen dalam menyajikan kendaraan yang prima di dukung pelayanan Supir yang berpengalaman .<br>Armada yang kami sediakan Toyota Agya, Innova, Elf , Hiace sampai mobil mewah seperti Camry , Fortuner hingga Alphard.Seluruh mobil dirawat dan selalu hadir dalam kondisi terbaik untuk menjamin keamanan dan kenyamanan dalam berkendara

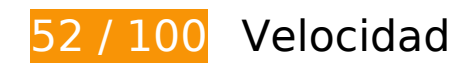

# **Elementos que debes corregir:**

#### **Eliminar el JavaScript que bloquea la visualización y el CSS del contenido de la mitad superior de la página**

Tu página tiene 9 recursos de secuencias de comandos y 13 recursos CSS que provocan un bloqueo. Ello causa un retraso en el procesamiento de la página.

No se ha podido visualizar el contenido de la mitad superior de la página sin tener que esperar a que se cargara alguno de los recursos. Intenta aplazar o cargar de forma asíncrona los recursos que bloquean la visualización, o bien inserta porciones críticas de dichos recursos directamente en el HTML.

[Quitar el JavaScript que bloquea la visualización de contenido:](http://review.netguides.eu/redirect.php?url=https%3A%2F%2Fdevelopers.google.com%2Fspeed%2Fdocs%2Finsights%2FBlockingJS)

- https://www.google.com/recaptcha/api.js
- http://ahotrans.com/cni-content/themes/sas/assets/js/jquery-1.10.1.min.js
- http://ahotrans.com/cni-content/themes/sas/assets/js/bootstrap.min.js

- http://ahotrans.com/cni-content/themes/sas/assets/js/bootstrap-datepicker.js
- http://ahotrans.com/cni-content/themes/sas/assets/js/owl.carousel.min.js
- http://ahotrans.com/cni-content/themes/sas/assets/js/jquery.cookie.js
- http://ahotrans.com/cni-content/themes/sas/assets/js/script.js
- http://ahotrans.com/cni-content/themes/sas/assets/js/jquery.blueimp-gallery.min.js
- http://maps.google.com/maps/api/js?key=AIzaSyAoIYgrA6cRlqj3ziPuECJIqcPbK7OUWsY

[Optimizar la entrega de CSS](http://review.netguides.eu/redirect.php?url=https%3A%2F%2Fdevelopers.google.com%2Fspeed%2Fdocs%2Finsights%2FOptimizeCSSDelivery) de estas URL:

- http://ahotrans.com/cni-content/themes/sas/assets/css/bootstrap.min.css
- http://ahotrans.com/cni-content/themes/sas/assets/css/bootstrap-datepicker.css
- http://ahotrans.com/cni-content/themes/sas/assets/css/font-awesome.min.css
- http://ahotrans.com/cni-content/themes/sas/assets/css/animate.css
- http://ahotrans.com/cni-content/themes/sas/assets/css/font-awesome-animation.css
- http://ahotrans.com/cni-content/themes/sas/assets/css/owl.carousel.css
- http://ahotrans.com/cni-content/themes/sas/assets/css/style.css
- https://fonts.googleapis.com/css?family=Open+Sans:300italic,400italic,600italic,700italic,80 0italic,400,300,600,700,800
- https://fonts.googleapis.com/css?family=Lora:400,700,400italic,700italic
- https://fonts.googleapis.com/css?family=Raleway:400,300,700
- http://ahotrans.com/cni-content/themes/sas/assets/css/jquery-ui/jquery-ui.min.css
- http://ahotrans.com/cni-content/themes/sas/assets/css/skin1.css
- http://ahotrans.com/cni-content/themes/sas/assets/css/skin1.css

### **Optimizar imágenes**

Formatear y comprimir correctamente las imágenes puede ahorrar una gran cantidad de bytes de datos.

[Optimizar estas imágenes](http://review.netguides.eu/redirect.php?url=https%3A%2F%2Fdevelopers.google.com%2Fspeed%2Fdocs%2Finsights%2FOptimizeImages) para reducir su tamaño en 392,7 KB (reducción del 68 %).

- Si se comprime http://ahotrans.com/cnicontent/uploads/modules/slider/20170718083134.jpg, supondría un ahorro de 189,3 KB (reducción del 70 %).
- Si se comprime http://ahotrans.com/cnicontent/uploads/modules/posts/20170114043307.jpg, supondría un ahorro de 78,7 KB (reducción del 67 %).
- Si se comprime http://ahotrans.com/cnicontent/uploads/modules/posts/20170115033631.jpg, supondría un ahorro de 67,2 KB (reducción del 68 %).
- Si se comprime http://ahotrans.com/cnicontent/uploads/modules/posts/20170115052921.jpg, supondría un ahorro de 37,3 KB (reducción del 55 %).
- Al comprimir o modificar el tamaño de http://ahotrans.com/cnicontent/uploads/modules/siteconfig/thumbs/small/20170217100525.jpg puedes ahorrarte 19,3 KB (un 97 % menos).
- Si se comprime http://ahotrans.com/cni-content/themes/sas/img/pin.png, supondría un ahorro de 995 B (reducción del 47 %).

## **Elementos que puedes plantearte corregir:**

### **Especificar caché de navegador**

Establecer una fecha de caducidad o una edad máxima en las cabeceras HTTP de los recursos estáticos indica al navegador que cargue los recursos descargados previamente del disco local en lugar de hacerlo a través de la red.

[Aprovechar el almacenamiento en caché del navegador](http://review.netguides.eu/redirect.php?url=https%3A%2F%2Fdevelopers.google.com%2Fspeed%2Fdocs%2Finsights%2FLeverageBrowserCaching) de estos recursos almacenables en caché:

- https://www.google.com/recaptcha/api.js (5 minutos)
- https://www.google.com/recaptcha/api2/webworker.js?hl=es&v=r20170913120556 (5 minutos)
- http://maps.google.com/maps/api/js?key=AIzaSyAoIYgrA6cRlqj3ziPuECJIqcPbK7OUWsY (30 minutos)

### **Minificar CSS**

Compactar el código CSS puede ahorrar una gran cantidad de bytes de datos y acelerar los tiempos de descarga y análisis.

[Reducir CSS](http://review.netguides.eu/redirect.php?url=https%3A%2F%2Fdevelopers.google.com%2Fspeed%2Fdocs%2Finsights%2FMinifyResources) de estos recursos para reducir su tamaño en 2 KB (reducción del 21 %).

Si se reduce http://ahotrans.com/cni-content/themes/sas/assets/css/style.css, supondría un ahorro de 2 KB (reducción del 21 %) después de la compresión.

## **Minificar HTML**

Compactar el código HTML, incluido cualquier código CSS y JavaScript insertado que contenga, puede ahorrar una gran cantidad de bytes de datos y acelerar los tiempos de descarga y análisis.

[Reducir HTML](http://review.netguides.eu/redirect.php?url=https%3A%2F%2Fdevelopers.google.com%2Fspeed%2Fdocs%2Finsights%2FMinifyResources) de estos recursos para reducir su tamaño en 1 KB (reducción del 20 %).

Si se reduce http://ahotrans.com/, supondría un ahorro de 1 KB (reducción del 20 %) después de la compresión.

## **Minificar JavaScript**

Compactar el código JavaScript puede ahorrar una gran cantidad de bytes de datos y acelerar los tiempos de descarga, análisis y ejecución.

[Reducir JavaScript](http://review.netguides.eu/redirect.php?url=https%3A%2F%2Fdevelopers.google.com%2Fspeed%2Fdocs%2Finsights%2FMinifyResources) de estos recursos para reducir su tamaño en 594 B (reducción del 43 %).

Si se reduce http://ahotrans.com/cni-content/themes/sas/assets/js/jquery.cookie.js, supondría un ahorro de 594 B (reducción del 43 %) después de la compresión.

### **Prioriza el contenido visible**

Tu página requiere indicaciones completas de red adicionales para procesar el contenido destacado en la parte superior de la página. Para obtener un rendimiento óptimo, reduce la cantidad de HTML necesario para procesar dicho contenido.

Toda la respuesta HTML no era suficiente para visualizar el contenido de la mitad superior de la página. Esto suele indicar que eran necesarios recursos adicionales, que se cargan después del análisis de HTML, para presentar este contenido. [Prioriza el contenido visible](http://review.netguides.eu/redirect.php?url=https%3A%2F%2Fdevelopers.google.com%2Fspeed%2Fdocs%2Finsights%2FPrioritizeVisibleContent) que se necesita para visualizar el contenido de la mitad superior de la página incluyéndolo directamente en la respuesta HTML.

Solo se ha podido procesar cerca de un 45 % del contenido final de la mitad superior de la página con la respuesta de HTML completa snapshot:21.

## **2 reglas aprobadas**

### **Evita los redireccionamientos a páginas de destino**

Tu página no tiene redireccionamientos. Más información sobre cómo [evitar redireccionamientos de](http://review.netguides.eu/redirect.php?url=https%3A%2F%2Fdevelopers.google.com%2Fspeed%2Fdocs%2Finsights%2FAvoidRedirects) [páginas de destino](http://review.netguides.eu/redirect.php?url=https%3A%2F%2Fdevelopers.google.com%2Fspeed%2Fdocs%2Finsights%2FAvoidRedirects)

#### **Habilitar compresión**

La compresión está habilitada. Más información sobre la [habilitación de la compresión](http://review.netguides.eu/redirect.php?url=https%3A%2F%2Fdevelopers.google.com%2Fspeed%2Fdocs%2Finsights%2FEnableCompression)

# **99 / 100** Experiencia de usuario

 **Elementos que puedes plantearte corregir:** 

**Aplicar el tamaño adecuado a los botones táctiles**

Puede que algunos enlaces y botones de la página web sean demasiado pequeños para que los usuarios puedan tocarlos en una pantalla táctil. Quizás debas [aplicar un tamaño más grande a los](http://review.netguides.eu/redirect.php?url=https%3A%2F%2Fdevelopers.google.com%2Fspeed%2Fdocs%2Finsights%2FSizeTapTargetsAppropriately) [botones táctiles](http://review.netguides.eu/redirect.php?url=https%3A%2F%2Fdevelopers.google.com%2Fspeed%2Fdocs%2Finsights%2FSizeTapTargetsAppropriately) para proporcionar una experiencia de usuario mejor.

Los botones táctiles siguientes están cerca de otros y puede que necesiten más espacio a su alrededor.

- · El botón táctil <div></div> y 1 más están cerca de otros botones táctiles.
- El botón táctil <a href="https://www.go…icies/privacy/">Privacidad</a> está cerca de 1 botones táctiles.

# **4 reglas aprobadas**

#### **Evitar los plugins**

Parece que tu página no utiliza plugins y esto podría impedir que el contenido se utilice en muchas plataformas. Puedes obtener más información acerca de la importancia de [evitar los plugins.](http://review.netguides.eu/redirect.php?url=https%3A%2F%2Fdevelopers.google.com%2Fspeed%2Fdocs%2Finsights%2FAvoidPlugins)

## **Configurar ventana gráfica**

Tu página especifica una ventana gráfica que se adapta al tamaño del dispositivo, lo que permite que se procese correctamente en todos los dispositivos. Más información sobre cómo [configurar](http://review.netguides.eu/redirect.php?url=https%3A%2F%2Fdevelopers.google.com%2Fspeed%2Fdocs%2Finsights%2FConfigureViewport) [ventanas gráficas.](http://review.netguides.eu/redirect.php?url=https%3A%2F%2Fdevelopers.google.com%2Fspeed%2Fdocs%2Finsights%2FConfigureViewport)

### **Adaptación del contenido a la ventana gráfica**

El contenido de tu página encaja con la ventana gráfica. Más información sobre cómo [adaptar el](http://review.netguides.eu/redirect.php?url=https%3A%2F%2Fdevelopers.google.com%2Fspeed%2Fdocs%2Finsights%2FSizeContentToViewport) [contenido a la ventana gráfica](http://review.netguides.eu/redirect.php?url=https%3A%2F%2Fdevelopers.google.com%2Fspeed%2Fdocs%2Finsights%2FSizeContentToViewport)

#### **Utilizar tamaños de fuente que se puedan leer**

El texto de la página es legible. Más información sobre cómo [utilizar tamaños de fuente que se](http://review.netguides.eu/redirect.php?url=https%3A%2F%2Fdevelopers.google.com%2Fspeed%2Fdocs%2Finsights%2FUseLegibleFontSizes) [puedan leer.](http://review.netguides.eu/redirect.php?url=https%3A%2F%2Fdevelopers.google.com%2Fspeed%2Fdocs%2Finsights%2FUseLegibleFontSizes)

#### **Ordenador**

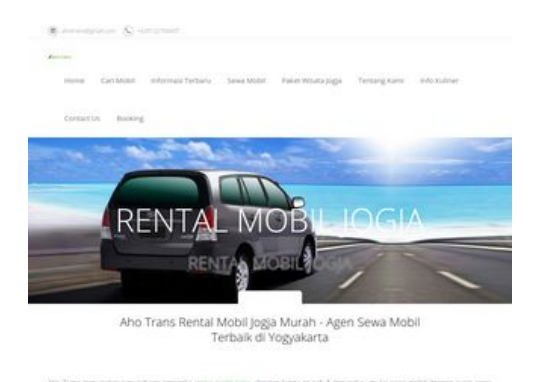

# **47 / 100** Velocidad

 **Elementos que debes corregir:** 

### **Eliminar el JavaScript que bloquea la visualización y el CSS del contenido de la mitad superior de la página**

Tu página tiene 1 recursos de secuencias de comandos y 12 recursos CSS que provocan un bloqueo. Ello causa un retraso en el procesamiento de la página.

No se ha podido visualizar el contenido de la mitad superior de la página sin tener que esperar a que se cargara alguno de los recursos. Intenta aplazar o cargar de forma asíncrona los recursos que bloquean la visualización, o bien inserta porciones críticas de dichos recursos directamente en el HTML.

[Quitar el JavaScript que bloquea la visualización de contenido:](http://review.netguides.eu/redirect.php?url=https%3A%2F%2Fdevelopers.google.com%2Fspeed%2Fdocs%2Finsights%2FBlockingJS)

https://www.google.com/recaptcha/api.js

[Optimizar la entrega de CSS](http://review.netguides.eu/redirect.php?url=https%3A%2F%2Fdevelopers.google.com%2Fspeed%2Fdocs%2Finsights%2FOptimizeCSSDelivery) de estas URL:

- http://ahotrans.com/cni-content/themes/sas/assets/css/bootstrap.min.css
- http://ahotrans.com/cni-content/themes/sas/assets/css/bootstrap-datepicker.css
- http://ahotrans.com/cni-content/themes/sas/assets/css/font-awesome.min.css
- http://ahotrans.com/cni-content/themes/sas/assets/css/animate.css
- http://ahotrans.com/cni-content/themes/sas/assets/css/font-awesome-animation.css
- http://ahotrans.com/cni-content/themes/sas/assets/css/owl.carousel.css
- http://ahotrans.com/cni-content/themes/sas/assets/css/style.css

#### **Ordenador**

- https://fonts.googleapis.com/css?family=Open+Sans:300italic,400italic,600italic,700italic,80 0italic,400,300,600,700,800
- https://fonts.googleapis.com/css?family=Lora:400,700,400italic,700italic
- https://fonts.googleapis.com/css?family=Raleway:400,300,700
- http://ahotrans.com/cni-content/themes/sas/assets/css/jquery-ui/jquery-ui.min.css
- http://ahotrans.com/cni-content/themes/sas/assets/css/skin1.css

### **Optimizar imágenes**

Formatear y comprimir correctamente las imágenes puede ahorrar una gran cantidad de bytes de datos.

[Optimizar estas imágenes](http://review.netguides.eu/redirect.php?url=https%3A%2F%2Fdevelopers.google.com%2Fspeed%2Fdocs%2Finsights%2FOptimizeImages) para reducir su tamaño en 1,1 MB (reducción del 64 %).

- Si se comprime http://ahotrans.com/cnicontent/uploads/modules/slider/20170718083134.jpg, supondría un ahorro de 189,3 KB (reducción del 70 %).
- Al comprimir o modificar el tamaño de http://ahotrans.com/cnicontent/uploads/modules/posts/20170114042500.png puedes ahorrarte 127,2 KB (un 61 % menos).
- Al comprimir o modificar el tamaño de http://ahotrans.com/cnicontent/uploads/modules/posts/20170115035815.png puedes ahorrarte 124,6 KB (un 66 % menos).
- Al comprimir o modificar el tamaño de http://ahotrans.com/cnicontent/uploads/modules/posts/20170115053402.png puedes ahorrarte 111,1 KB (un 53 % menos).
- Al comprimir o modificar el tamaño de http://ahotrans.com/cnicontent/uploads/modules/posts/20170114043307.jpg puedes ahorrarte 103,5 KB (un 88 % menos).
- Al comprimir o modificar el tamaño de http://ahotrans.com/cnicontent/uploads/modules/posts/20170115053750.png puedes ahorrarte 97,2 KB (un 49 % menos).
- Al comprimir o modificar el tamaño de http://ahotrans.com/cnicontent/uploads/modules/posts/20170115034843.png puedes ahorrarte 89,5 KB (un 57 % menos).
- Al comprimir o modificar el tamaño de http://ahotrans.com/cnicontent/uploads/modules/posts/20170115035502.png puedes ahorrarte 88 KB (un 51 %

menos).

- Al comprimir o modificar el tamaño de http://ahotrans.com/cnicontent/uploads/modules/posts/20170115033631.jpg puedes ahorrarte 84,5 KB (un 86 % menos).
- Al comprimir o modificar el tamaño de http://ahotrans.com/cnicontent/uploads/modules/posts/20170115052921.jpg puedes ahorrarte 54,9 KB (un 82 % menos).
- Al comprimir o modificar el tamaño de http://ahotrans.com/cnicontent/uploads/modules/siteconfig/thumbs/small/20170217100525.jpg puedes ahorrarte 19,3 KB (un 97 % menos).
- Si se comprime http://ahotrans.com/cni-content/themes/sas/img/pin.png, supondría un ahorro de 995 B (reducción del 47 %).

 **Elementos que puedes plantearte corregir:** 

### **Especificar caché de navegador**

Establecer una fecha de caducidad o una edad máxima en las cabeceras HTTP de los recursos estáticos indica al navegador que cargue los recursos descargados previamente del disco local en lugar de hacerlo a través de la red.

[Aprovechar el almacenamiento en caché del navegador](http://review.netguides.eu/redirect.php?url=https%3A%2F%2Fdevelopers.google.com%2Fspeed%2Fdocs%2Finsights%2FLeverageBrowserCaching) de estos recursos almacenables en caché:

- https://www.google.com/recaptcha/api.js (5 minutos)
- https://www.google.com/recaptcha/api2/webworker.js?hl=es&v=r20170913120556 (5 minutos)
- http://maps.google.com/maps/api/js?key=AIzaSyAoIYgrA6cRlqj3ziPuECJIqcPbK7OUWsY (30 minutos)

## **Minificar CSS**

Compactar el código CSS puede ahorrar una gran cantidad de bytes de datos y acelerar los tiempos de descarga y análisis.

[Reducir CSS](http://review.netguides.eu/redirect.php?url=https%3A%2F%2Fdevelopers.google.com%2Fspeed%2Fdocs%2Finsights%2FMinifyResources) de estos recursos para reducir su tamaño en 2 KB (reducción del 21 %).

Si se reduce http://ahotrans.com/cni-content/themes/sas/assets/css/style.css, supondría un ahorro de 2 KB (reducción del 21 %) después de la compresión.

## **Minificar HTML**

Compactar el código HTML, incluido cualquier código CSS y JavaScript insertado que contenga, puede ahorrar una gran cantidad de bytes de datos y acelerar los tiempos de descarga y análisis.

[Reducir HTML](http://review.netguides.eu/redirect.php?url=https%3A%2F%2Fdevelopers.google.com%2Fspeed%2Fdocs%2Finsights%2FMinifyResources) de estos recursos para reducir su tamaño en 1 KB (reducción del 20 %).

Si se reduce http://ahotrans.com/, supondría un ahorro de 1 KB (reducción del 20 %) después de la compresión.

## **Minificar JavaScript**

Compactar el código JavaScript puede ahorrar una gran cantidad de bytes de datos y acelerar los tiempos de descarga, análisis y ejecución.

[Reducir JavaScript](http://review.netguides.eu/redirect.php?url=https%3A%2F%2Fdevelopers.google.com%2Fspeed%2Fdocs%2Finsights%2FMinifyResources) de estos recursos para reducir su tamaño en 594 B (reducción del 43 %).

Si se reduce http://ahotrans.com/cni-content/themes/sas/assets/js/jquery.cookie.js, supondría un ahorro de 594 B (reducción del 43 %) después de la compresión.

# **3 reglas aprobadas**

**Evita los redireccionamientos a páginas de destino**

Tu página no tiene redireccionamientos. Más información sobre cómo [evitar redireccionamientos de](http://review.netguides.eu/redirect.php?url=https%3A%2F%2Fdevelopers.google.com%2Fspeed%2Fdocs%2Finsights%2FAvoidRedirects)

#### **[Ordenador](http://review.netguides.eu/redirect.php?url=https%3A%2F%2Fdevelopers.google.com%2Fspeed%2Fdocs%2Finsights%2FAvoidRedirects)**

[páginas de destino](http://review.netguides.eu/redirect.php?url=https%3A%2F%2Fdevelopers.google.com%2Fspeed%2Fdocs%2Finsights%2FAvoidRedirects)

## **Habilitar compresión**

La compresión está habilitada. Más información sobre la [habilitación de la compresión](http://review.netguides.eu/redirect.php?url=https%3A%2F%2Fdevelopers.google.com%2Fspeed%2Fdocs%2Finsights%2FEnableCompression)

#### **Prioriza el contenido visible**

El contenido de la mitad superior de la página está correctamente priorizado. Más información sobre [la priorización de contenido visible](http://review.netguides.eu/redirect.php?url=https%3A%2F%2Fdevelopers.google.com%2Fspeed%2Fdocs%2Finsights%2FPrioritizeVisibleContent)